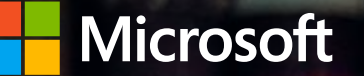

### Cybersecurity 101: Protecting Your Business from Cybercrime

### What is cybercrime?

Cybercrime is criminal activity involving the internet, a computer system, or computer technology.

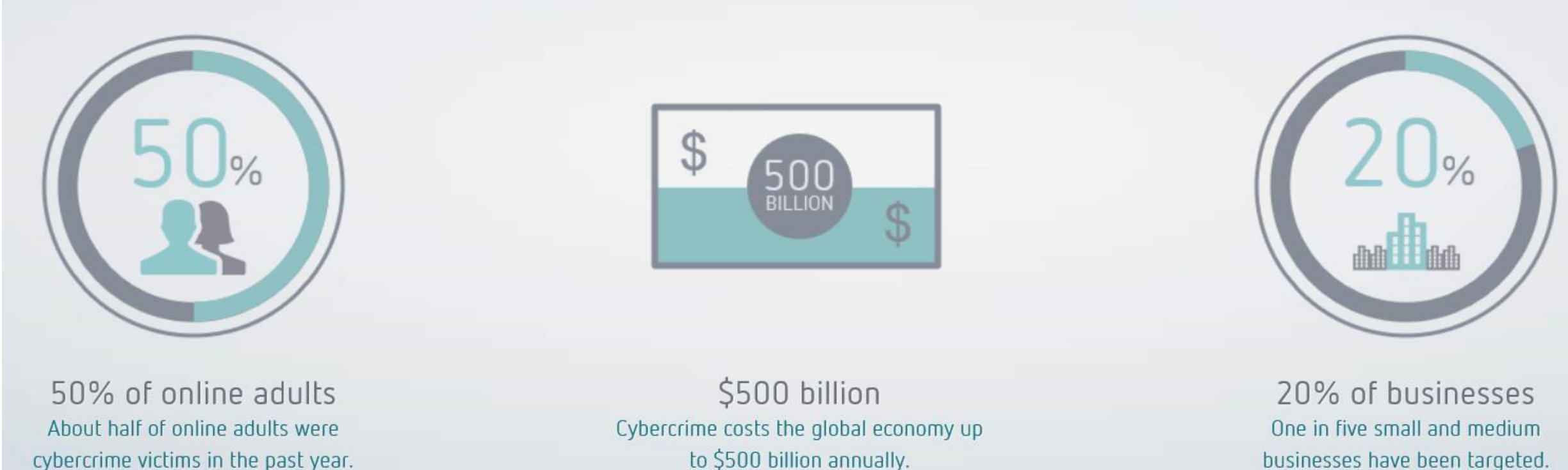

http://news.microsoft.com/stories/cybercrime/index.html

to \$500 billion annually.

businesses have been targeted.

93 percent of all money is digital. That's what is at risk here. –Bill Nelson

Bill Nelson, Financial Services Information Sharing & Analysis Center

## The bad actors are not a monolithic group

#### Often defenders treat all bad actors the same

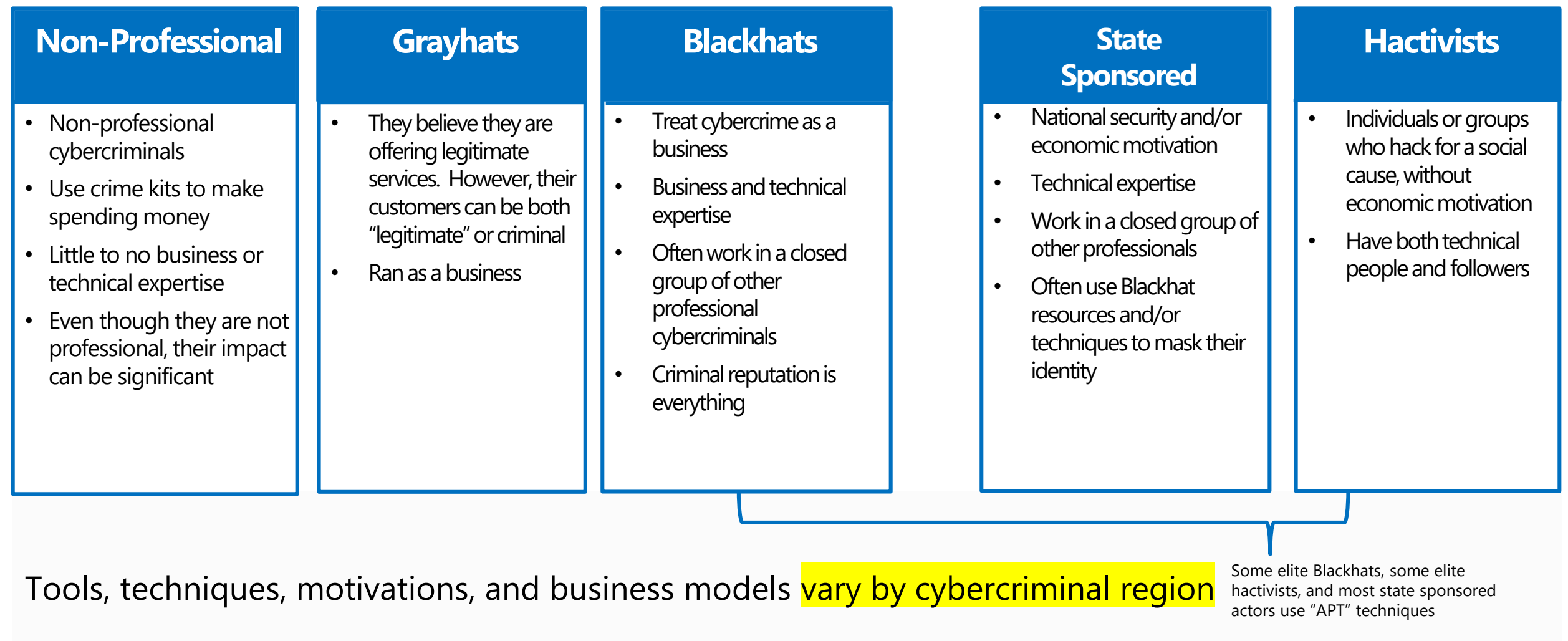

## **Privilege Escalation with Credential Theft (Typical)**

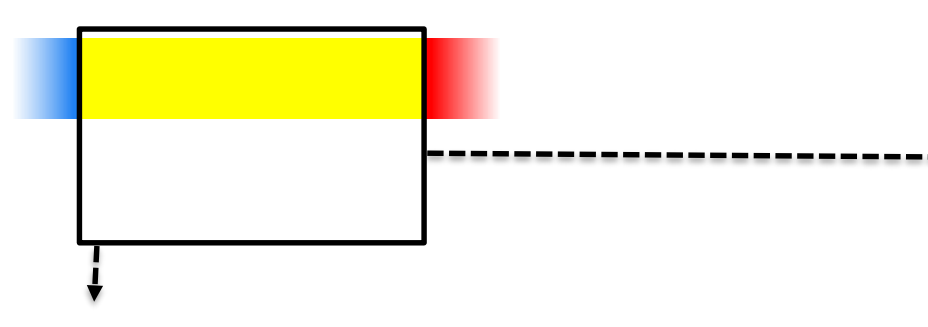

- 1. Get in with Phishing Attack (or other)
- 2. Steal Credentials
- 3. Compromise more hosts & credentials (searching for Domain Admin)
- 4. Get Domain Admin credentials
- 5. Execute Attacker Mission (steal data, destroy systems, etc.)

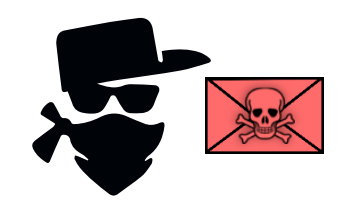

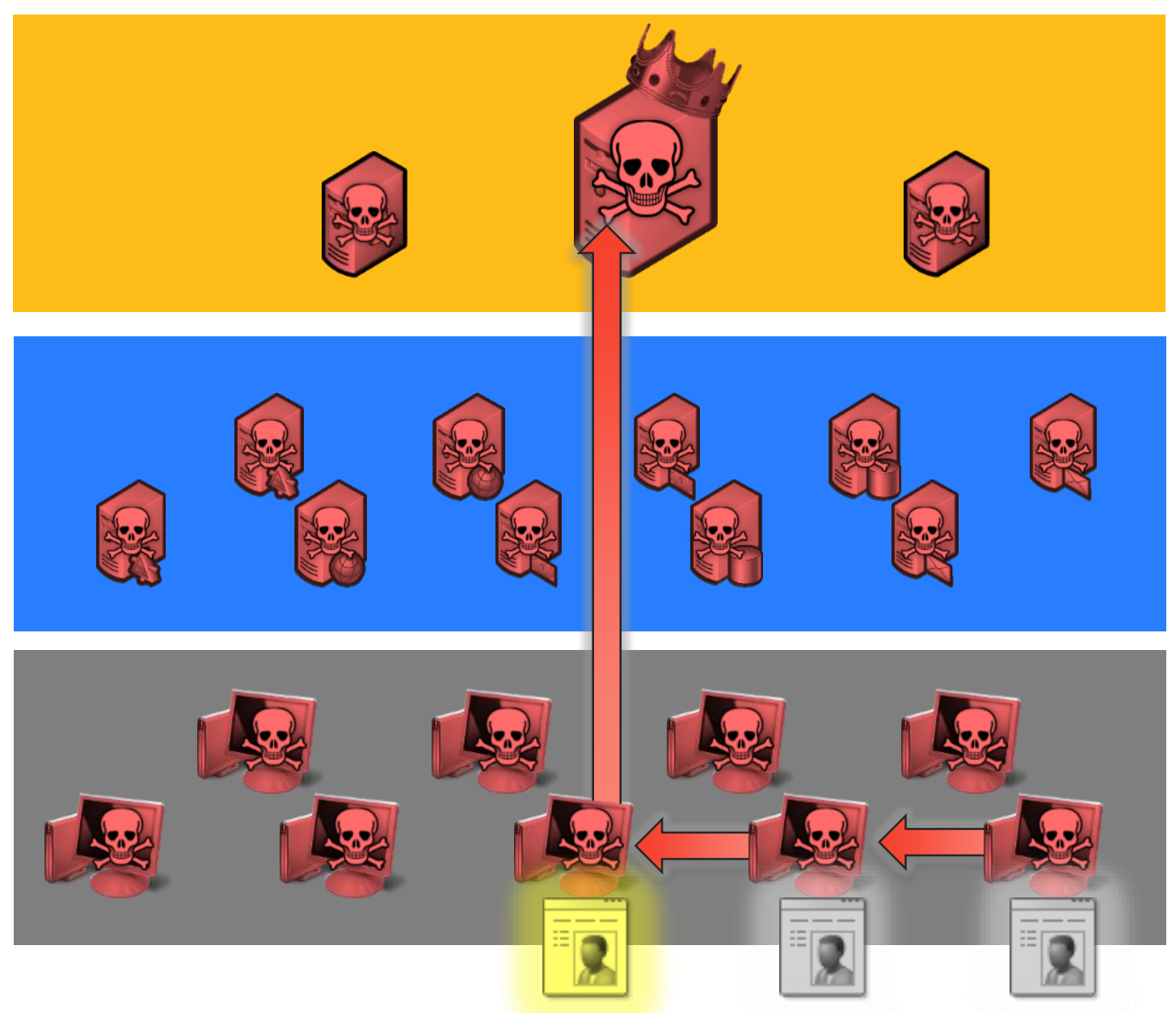

#### and the control of the state of

**ROLL INC. HALLMAN THE RESIDENCE** 

I see 1990 Test Charles and Control of Charles and Direct Charles (1990 Security 1990) have been corrected. Perhaps are eaching leaking for a said to recover upon tilling the recover upon tilling in the control of the state of the control of the control of the control of the control of the control of the con

the generators that you can encourt will wome films sately and manily. All you<br>band to do in caboit the geometrical perchane the decreation hour.

Please follow that instructions.

terd \$300 month of Afficoin to following address:

**INCLUSION ANTERCHI 170 ACCOUNTINUES** 

ised over Bitcoln sailet ID and personal installation bay to o-mail. scannich in the poster part. Your porsonal installation begi-

85 (alig-att) (87-1) (89-434/2v-6570rt-0001W) C (7a58-ca022) - Seeb6Y-5021Na

**DIG** 

If you already purchased your key, please enter it holes. **Sept.** 

#### Doops, your important files are encrypted.

If you are this text, then your files are no imager accusable, because they have been encrypted. Ferhaps you are besy looking for a way to recover your files, but don't muste your time. Nobody can recover your files without our decreption service.

We gestentee that you can recover all your files nafely and easily. All you used to do is submit the payment and purchase the decruption key.

Please follow the instructions:

. Send \$380 worth of \$itcole to following address:

ENE?153HNoxXTuR2R117BxGSdcaftHbNAC

Send your Bitcoln wellet ID and gersonal installation key to e-mail soscielth1234580postop.mot. Your personal installation kep/

Rp5JUb-ghTAHy-HpeyS2-aqpDIX-YHHQoK-a7MJhQ-1128Uq-fuudda-zpu0dS-zeQMSS

If you already purchased your key, please enter it below. **Caryland** 

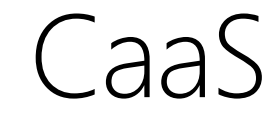

### It has never been easier for new cybercriminals to start

#### Market for freshly infected PCs to push malware to

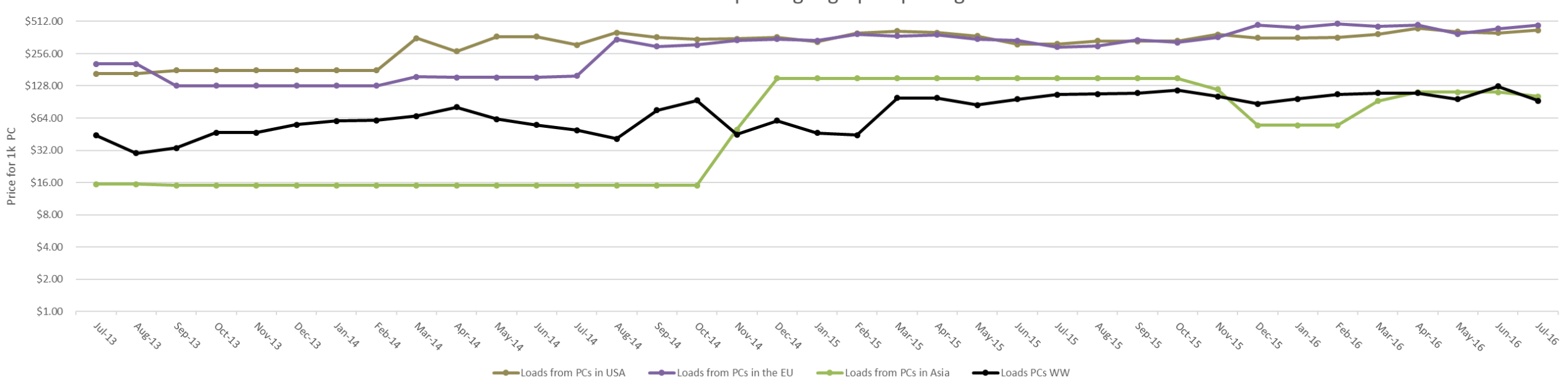

PC Loads - Sample of geographic pricing

CaaS

#### It has never been easier for new cybercriminals to start

#### Market for freshly infected mobile devices to push malware to

Mobile device - Sample of geographic pricing

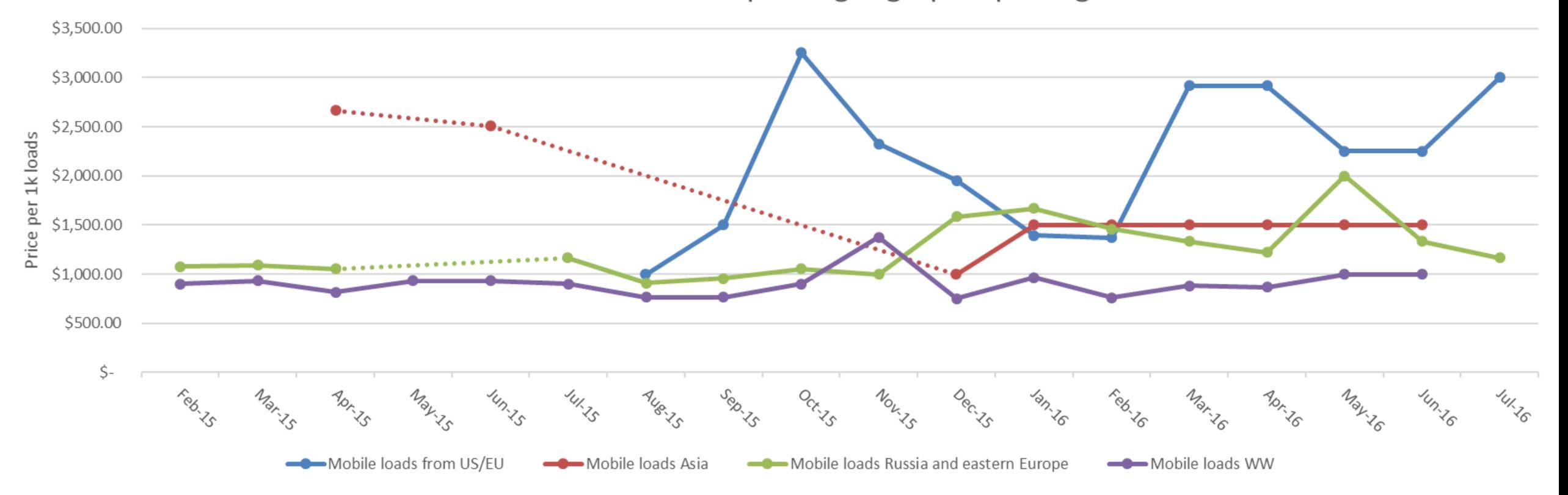

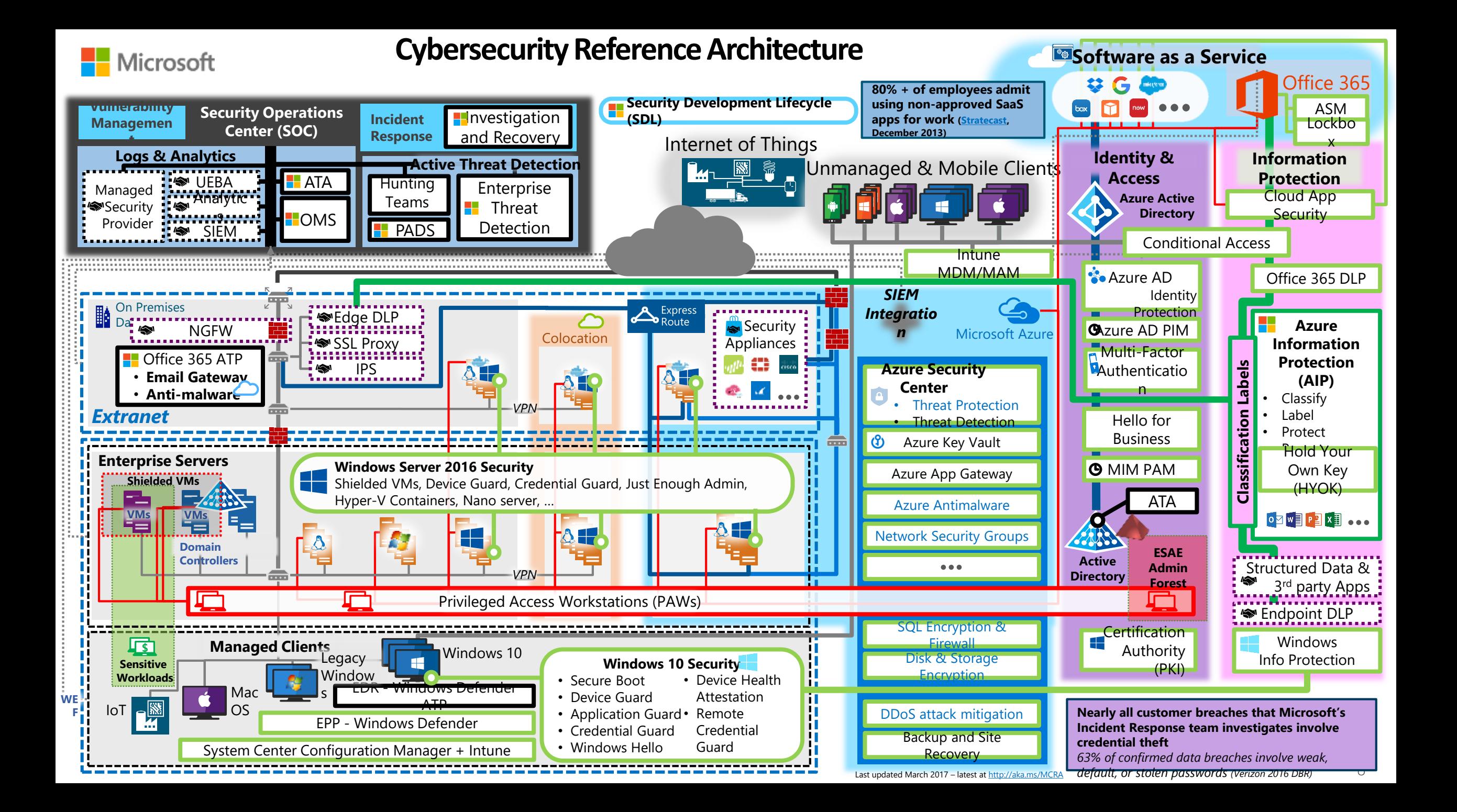

### How kits are used

### There are many monetization strategies

#### Botnets/Malware

- A botnet is a  $\bullet$ network of devices infected with malicious software that is centrally controlled
- Malware is malicious  $\bullet$ software that takes advantage of the user, device, and/or network

- Campaigns can include spam, SMSishing, Vishing, etc.
- The intent is to  $\bullet$ trick the user into giving up their password, account recovery information, or personal information

#### Phishing Ransomware

- It holds your PC or files for "ransom."
- Prevents you from using your **PC**
- Victim has to pay to regain access

## Considerations when combating cybercrime

To be successful in Cyberdefense, one needs to know what are effective and durable mitigations

- Defenders must not rely on your users  $\bullet$ doing the right thing at the right time
- Be proactive, prevent the attack, and  $\bullet$ prevent the attacker from predicting their **ROI** 
	- This can include monitoring for their probes and enabling defensive measures to act between their probes and attack

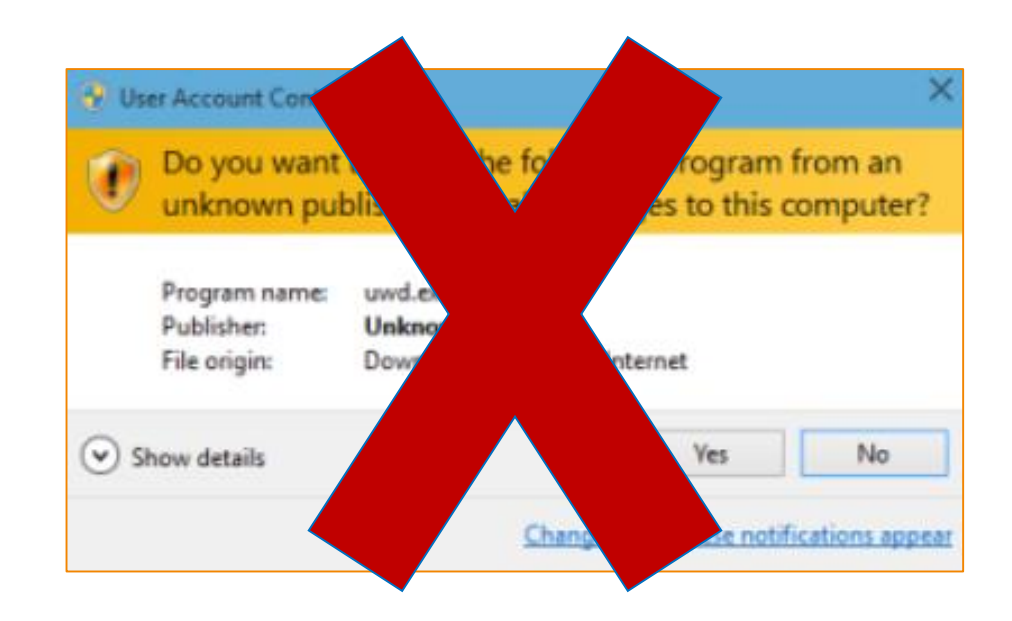

### Tips to keep your Business Safe

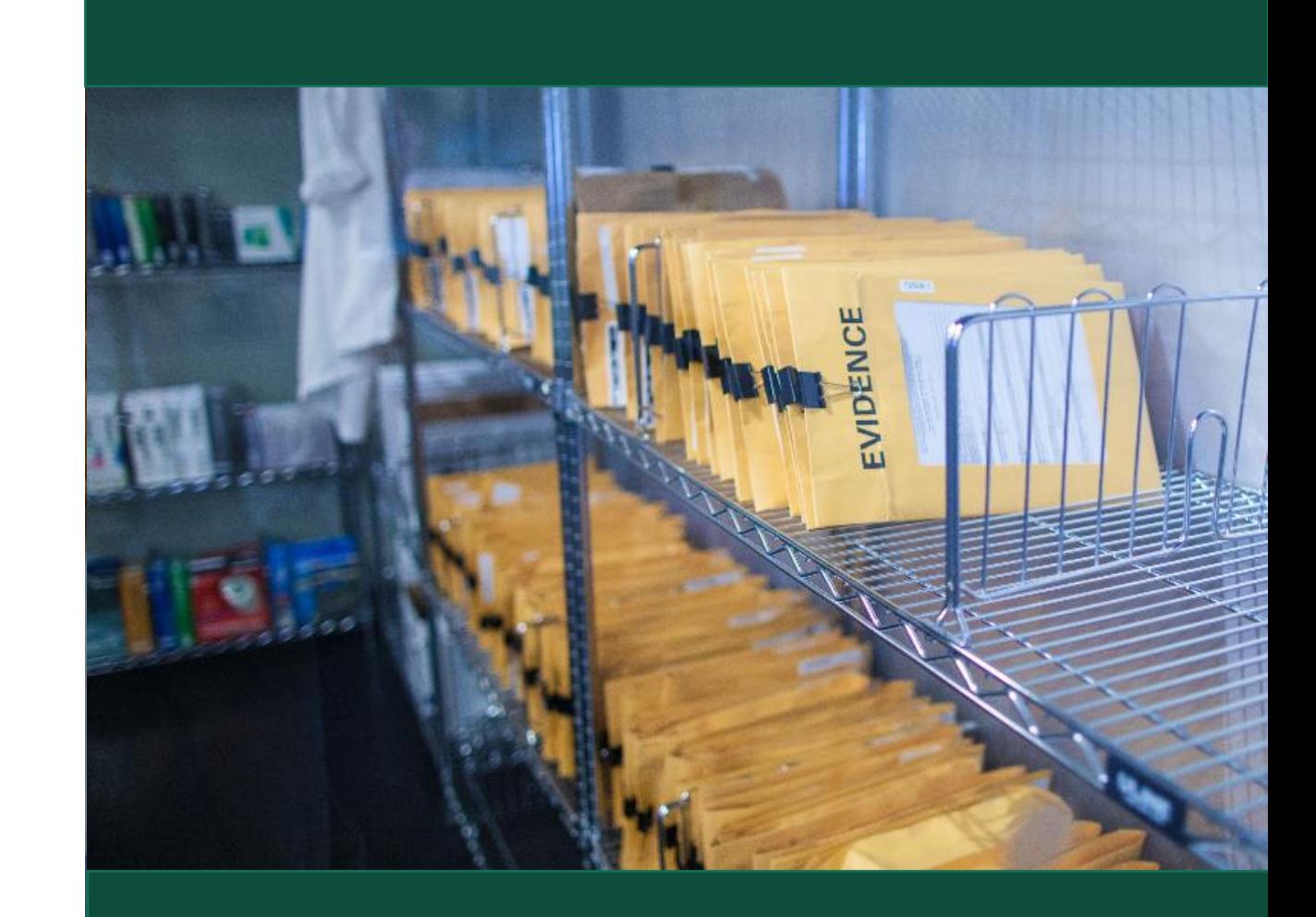

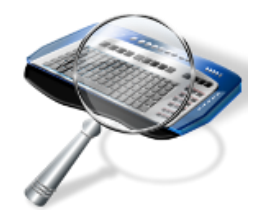

### Strengthen your computer's defenses

- Keep the firewall on (work, home, public networks)
- Install legitimate antimalware software (http:/aka.ms/wkactd )
- Keep software up to date (automatically)

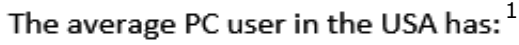

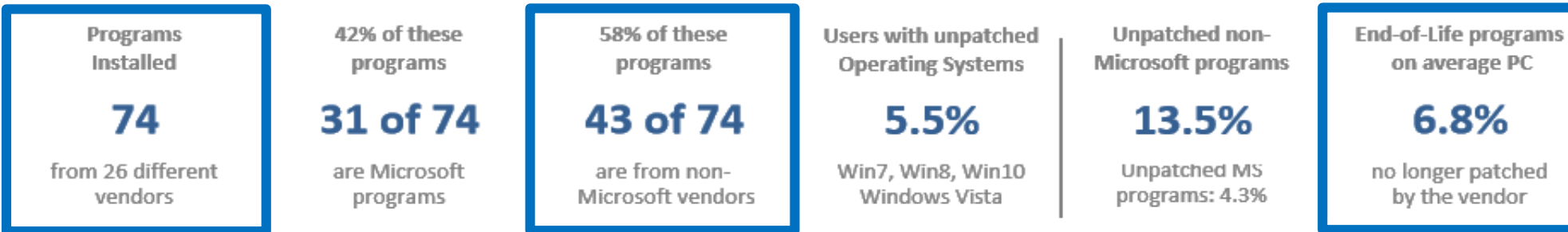

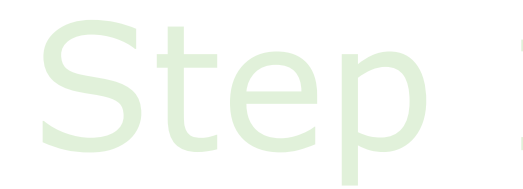

**Smarter Online = Safer Online** 

### Don't be tricked into downloading malware

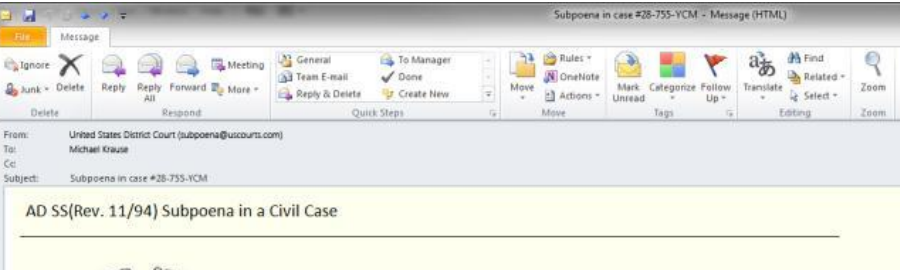

**Issued to: Michael Krause Northwind Traders** 387-555-1212

SUBPOENA IN A CIVIL CASE Case Number: 28-755-YCM **United States District Court** 

Issued by the

**UNITED States District Court** 

YOU ARE HEREBY COMMANDED to appear and testify before the Grand Jury of the United States District Court at the place, date, and time specified below.

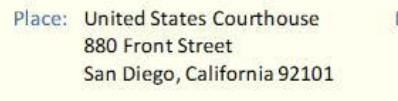

Date and Time: May 7, 2011 9:00 a.m. PST

Room: Grand Jury Room

United States District Court

Train your users to use  $\blacktriangleright$ malware and phishing protection in their browsers.

Keep Antivirus on and  $\blacktriangleright$ updated

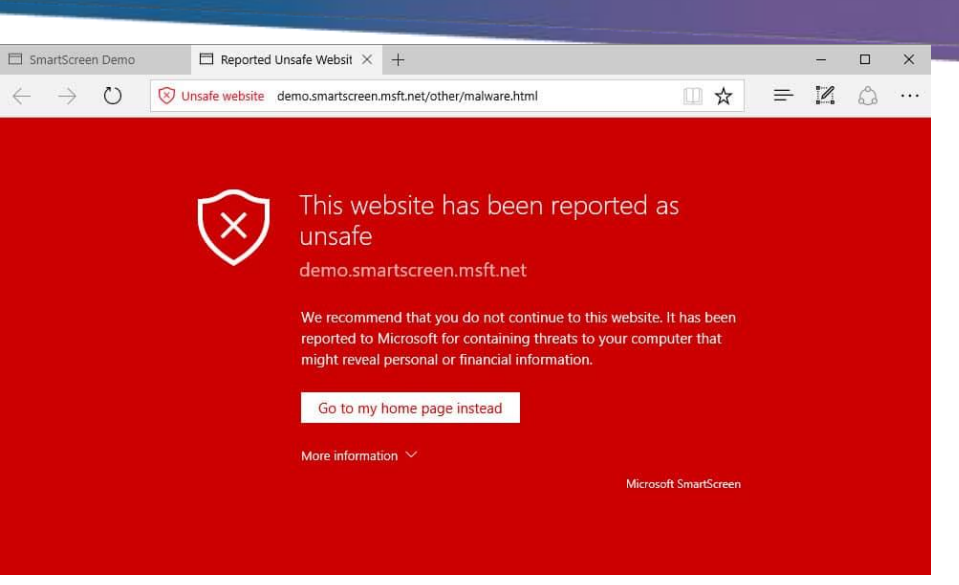

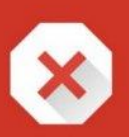

#### The site ahead contains harmful programs

Attackers on **Attackers** on **Attackers** on **Attackers** on **Attackers** on **Attackers** on **Attackers** on **Attackers** on **Attackers** on **Attackers** on **Attackers** on **Attackers** on **Attackers** on **Attackers** on **Attackers** on installing programs that harm your browsing experience (for example, by changing your homepage or showing extra ads on sites you visit).

Automatically report details of possible security incidents to Google. Privacy policy

**Details** 

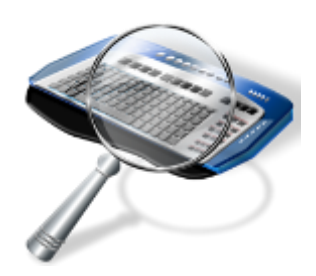

**Ste** 

### Don't be tricked into downloading malware

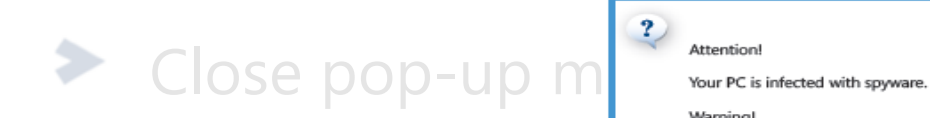

Microsoft Internet Explorer

Warning! Your private data (Credit Card numbers, address, etc.)<br>may be used by criminals.

Click "OK" button to get list of available AntiSpyware products.

 $\mathcal{I}_{4}$ 

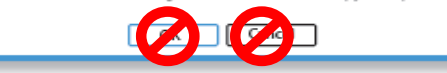

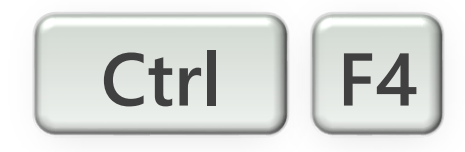

**Smarter Online = Safer Online** 

### Step 3 Protect company data and financial assets

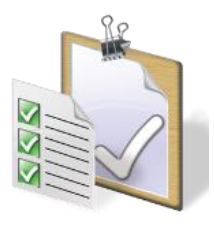

## Protect company data and financial assets

- Encrypt confidential data
- Use rights management solutions to handle sensitive data
- Train your users to identify scams and fraud
- Use HoneyTrap accounts in your domain. Notify on successful and unsuccessful logins
- Use HoneyTrap documents. Notify on successful and unsuccessful access ➤

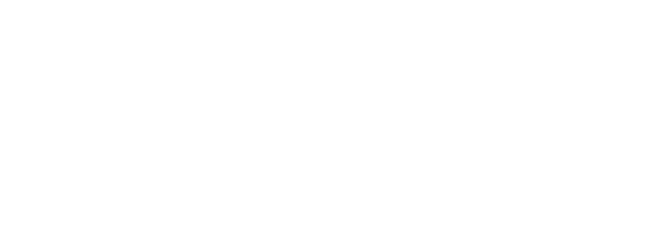

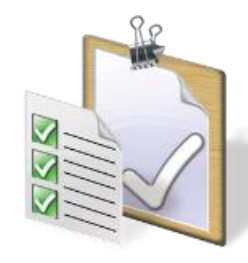

### How to evade scams

- ➤ Look for telltale signs [www.snopes.com](http://www.snopes.com/)
- ⋗ Think before you click
- **Keep sensitive information private**
- Train employees to identify socially engineered attacks ➤

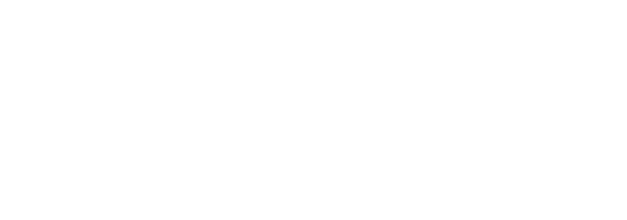

# Step 4 Create strong passwords Keep them private Don't reuse them

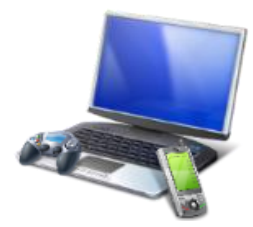

### Create strong passwords Which passwords are strong?

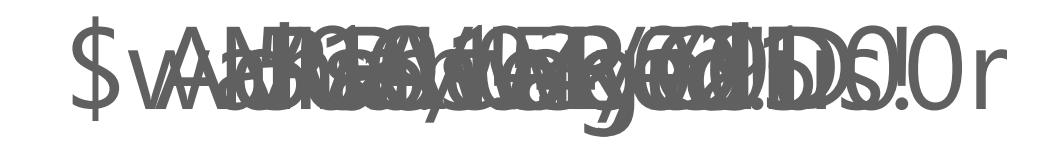

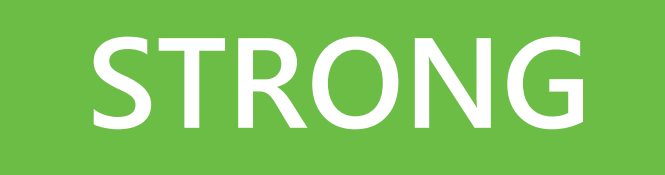

My Sonn Adden bedgebung ars old in December

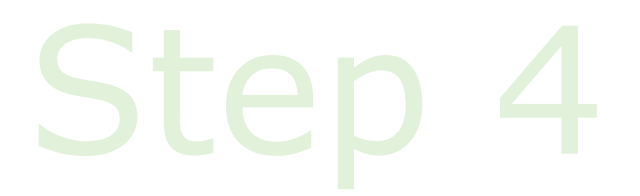

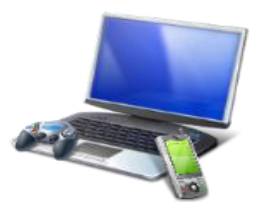

### Strong passwords are not enough

Protect your accounts and passwords

- Make passwords strong (still needed)
- Keep them private (don't share among users)
- Use unique passwords for different websites
- Limit use of employees using corporate e-mail accounts as their identifier on thirdparty website

#### Defend against checkers

- Enable disabling accounts on too many invalid login attempts
- Don't use insure interfaces (e.g. unprotected POP/IMAP/SMTP)
- Monitor for compromised account checkers

**Smarter Online = Safer Online** 

### Step 5 Guard data and devices when you're on the go

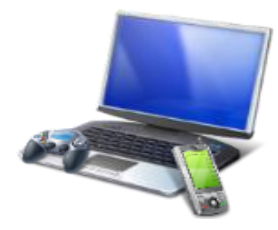

## Guard company data when you're on the go

- Connect securely
	- Save sensitive activities for trusted connections ⋗
- Confirm the connection HLTONHOTELS.NET
- **Encrypt storage on mobile devices**
- Flash drives: watch out for unknowns and disable auto run
- Enable features like Work Folders and cloud storage to manage work data on mobile devices

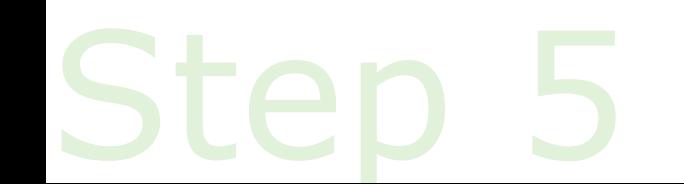

# What to do if there are problems

- Have a predefined process and checklist to identify company identities, data, ➤ services, and applications on the device
- Report abuse and other problems
- Immediately report phishing
- Immediately report missing devices or theft of company data
	- ◆ Change all passwords
	- Wipe mobile phones

### Защищенная корпоративная сеть

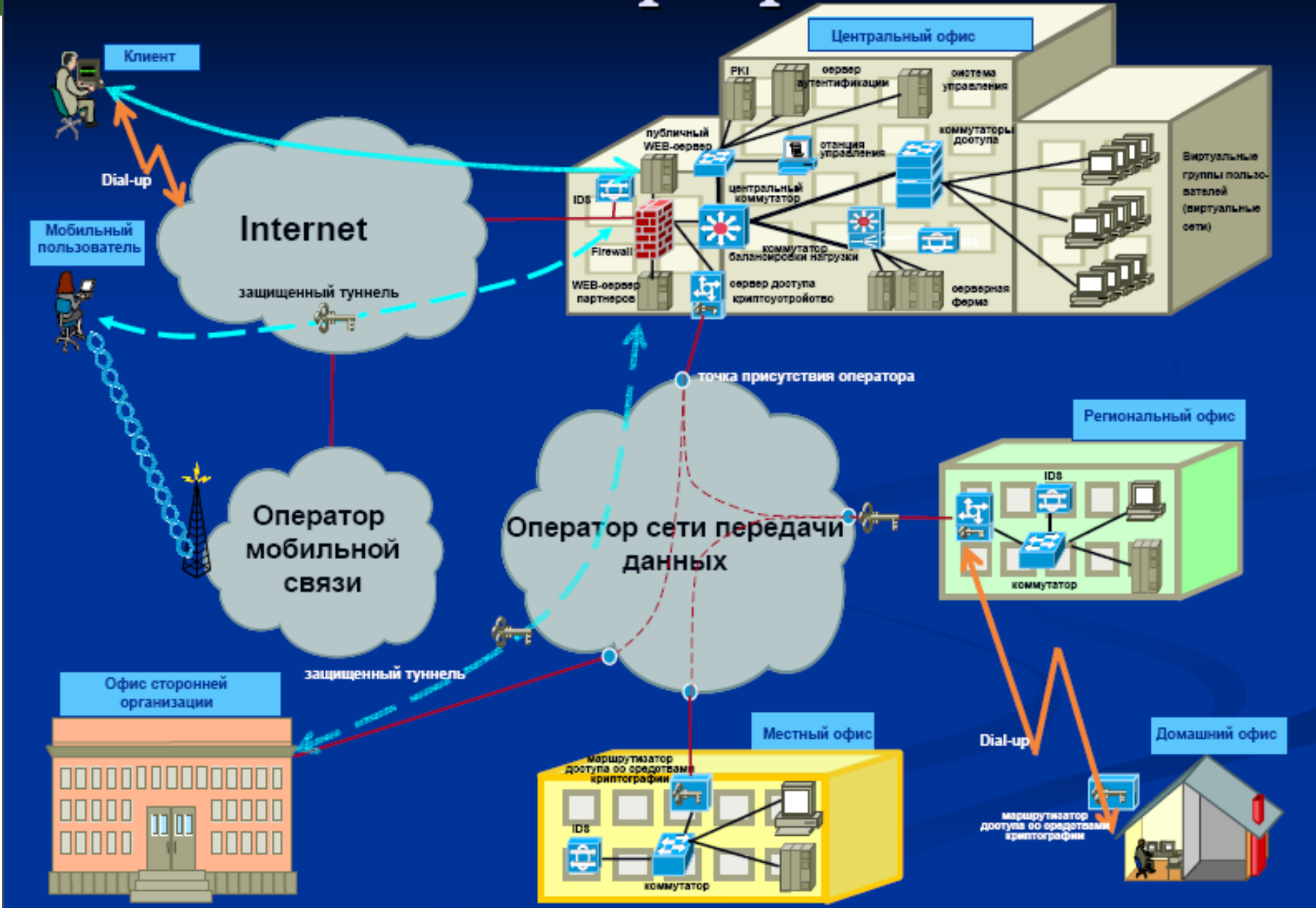

### Що забули?

#### • Де архіви?

- Як встановлювати
- Як тестувати